# **Función TRUE**

**XX** Compatibilidad

Microsoft Excel Excel  $\geq 2010$ 

★★★★★

Power BI Desktop PBI ≥ Nov 2016

★★★★★

SQL Analysis Services  $SSAS \geq 2012$ 

DIRECTQUERY: C.Calculadas  $\mathcal P$  Medidas  $\mathcal P$ ROW LEVEL SECURITY:

Int. Contexto

Contexto de Filtro Tiene en cuenta el contexto de filtro ★★★★★

Contexto de Fila Tiene en cuenta el contexto de fila

**Categorías** 

Según Proceso Interno Cálculo directo

★★★★★

Según Resultado Escalar

#### Recursos de Aprendizaje

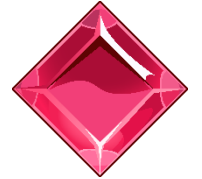

#### [MAGÍSTER EN LEGUAJE DAX](https://www.excelfreeblog.com/seminaros-web-futuros/master-class-especializacion-en-calculate/)

100% en Vivo - [Más Información:](https://www.excelfreeblog.com/seminaros-web-futuros/master-class-especializacion-en-calculate/)  $\rightarrow$  [\[Capacitación OnLine\]](https://www.excelfreeblog.com/seminaros-web-futuros/master-class-especializacion-en-calculate/)  $\leftarrow$ **<https://bit.ly/3bzIkG0>**

## **Descripción**

Retorna el valor lógico **TRUE** (VERDADERO).

FUNCIÓN **TRUE** 

### **Sintaxis**

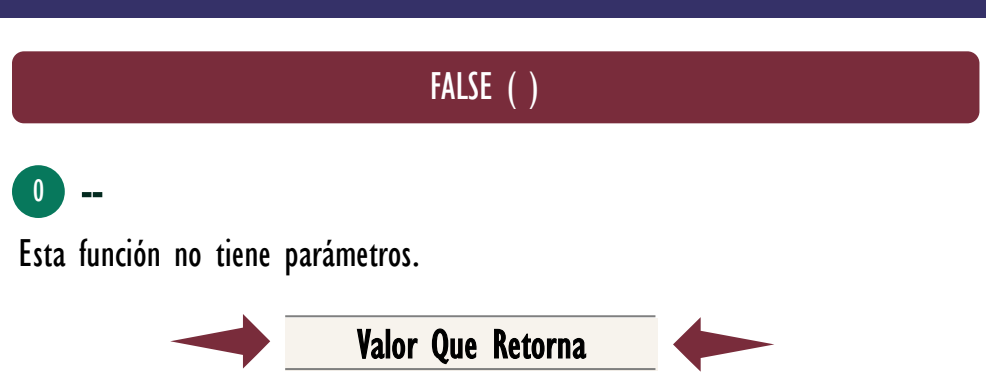

Un valor único de alguno de tipo: BOOLEAN, concretamente [TRUE](https://cartasdax.com/true)

# **OBSERVACIONES**

- I. Implementar la función con paréntesis, así: TRUE() o sin ellos así: TRUE, es perfectamente válido.
- II. El valor TRUE es transformado en el número cero (1) bien sea en tipo de dato INTEGER o tipo de dato DECIMAL de acuerdo con la necesidad de la expresión.
- III. Al ser un valor constante se puede decir que no tiene ninguna interacción con los contextos de evaluación, es decir, no ignora o respeta el contexto de fila o contexto de filtro.

#### TRUE: Bearbot Verdadero **Funciones Relacionadas:**  $\&$  [FALSE](https://www.dropbox.com/sh/qb035t5kwp5xpak/AAAkAETJC292K-tD4lBpn1p4a?dl=0)  $\&$  [IF](https://www.dropbox.com/sh/qb035t5kwp5xpak/AAAkAETJC292K-tD4lBpn1p4a?dl=0)